RLBox: secure sandboxing for buggy/unsafe application components

**Shravan Narayan**, Craig Disselkoen, Tal Garfinkel, Nathan Froyd, Eric Rahm,

Sorin Lerner, Hovav Shacham, Deian Stefan

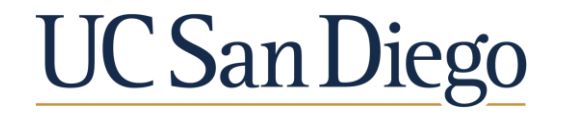

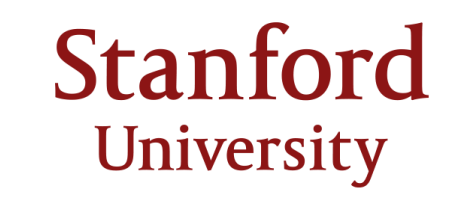

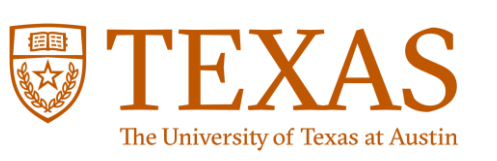

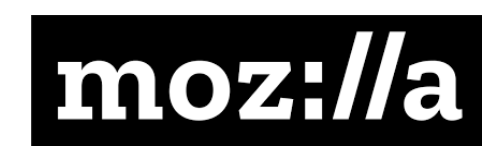

### Running example: Browsers

#### We use browsers for everything

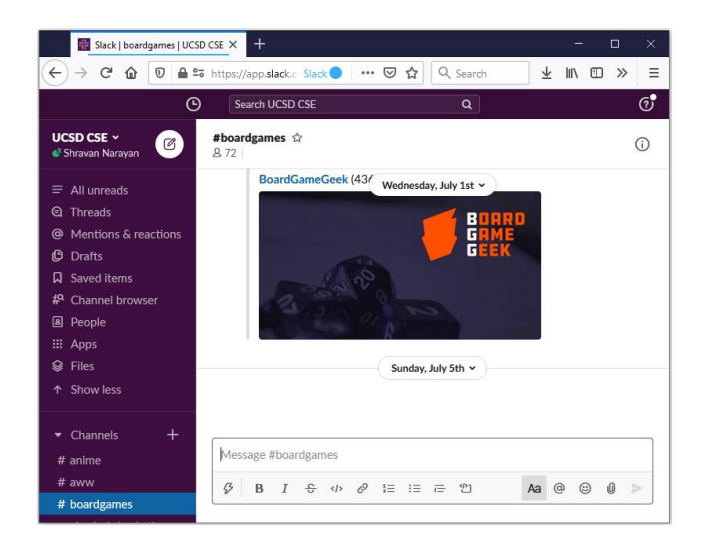

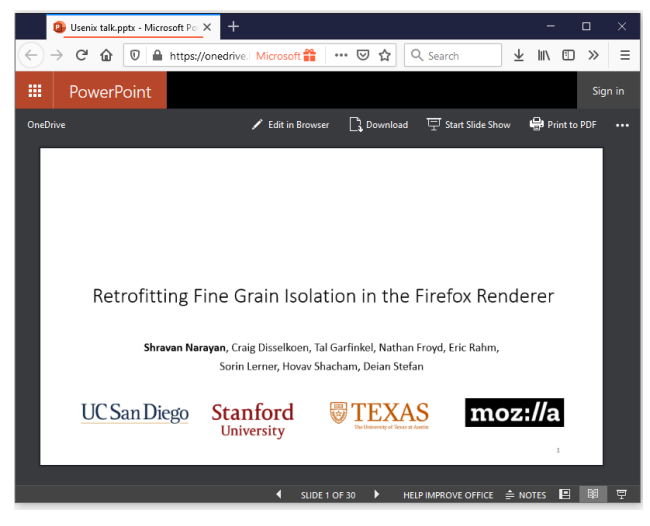

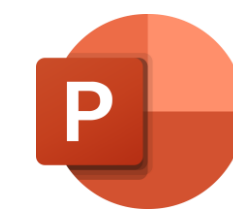

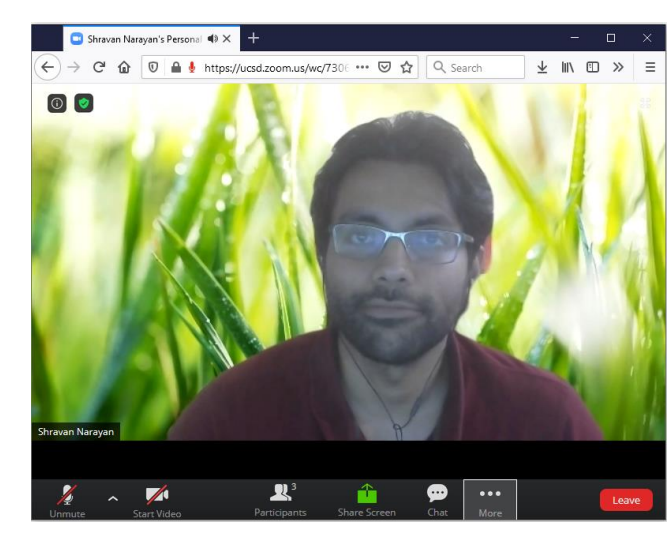

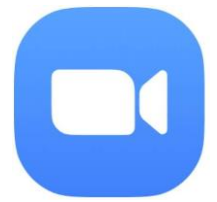

### Third-party libraries make this possible

Browsers cannot implement every feature from scratch

#### Browsers use third-party libraries

• Used to render audio, video, images etc.

Large number of supported formats and libraries

- Images JPEG, PNG, GIF, SVG, BMP, APNG, ICO, TIFF, WebP
- Video H.264, VP8, VP9, Theora
- Audio MP3, WAV, AAC, Vorbis, FLAC, Opus

### Bugs in libraries can compromise browsers

#### **(2018 Pwn2Own)**

Richard Zhu via Trend Micro's Zero Day Initiative **Reporter** 

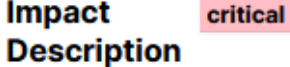

An out of bounds memory write while processing Vorbis audio data was reported through the Pwn2Own contest.

**References** 

Bug 1446062

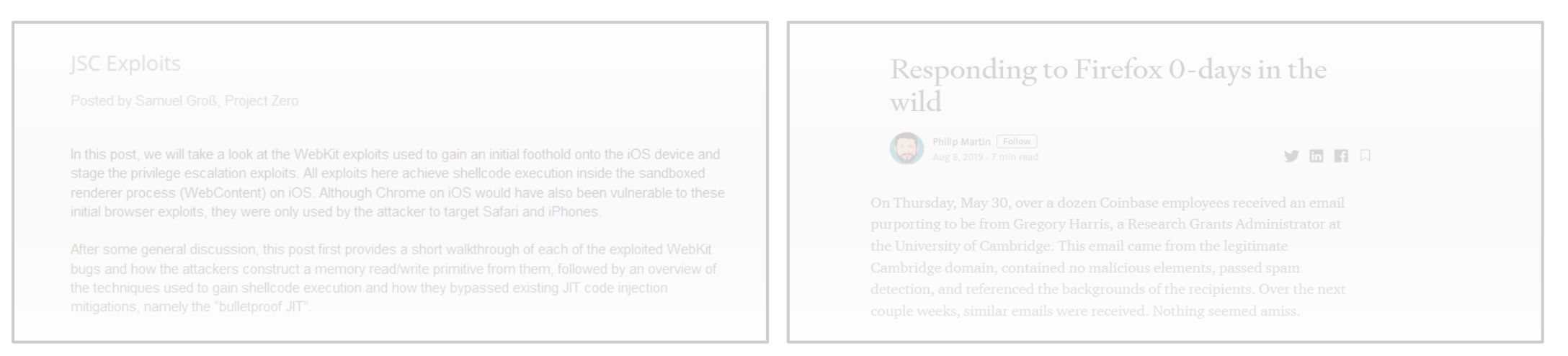

### How do browsers deal with bugs in libraries?

Traditionally: Coarse-grain renderer isolation

- Goal: protect system from browser compromise
- Isolates the renderer (code handling untrusted HTML, images, JavaScript)

More recently: Site isolation

- Goal: protect one site from another
- Isolates different sites from each other
	- E.g., \*.google.com is isolated from \*.zoom.us

### Why Site Isolation is not enough

Real sites rely on cross origin resources

- 93% of sites load cross-origin media
- Lots of cross origin jpegs
- Bug in libjpeg ⇒ renderer compromise

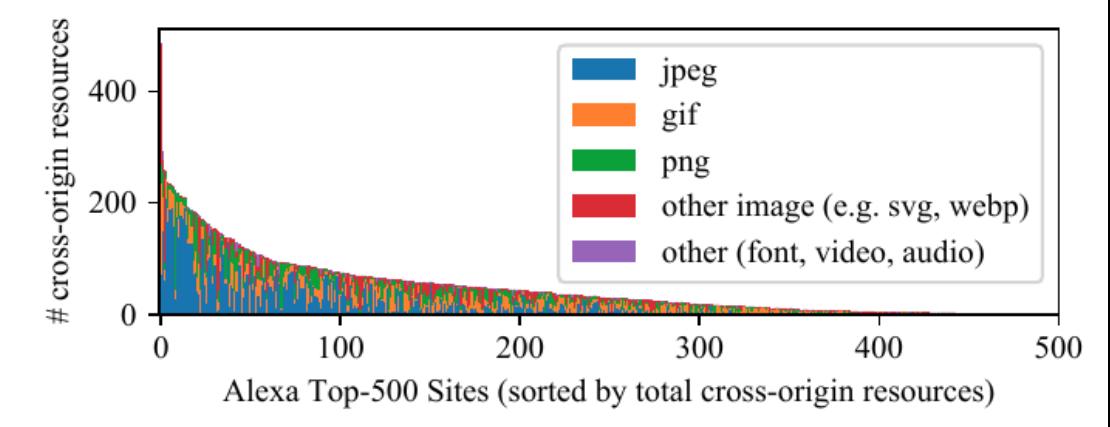

Attacker may be able to host untrusted content on same origin

- Malicious media on Google Drive ⇒ compromised renderer
- Allows access victim's Drive files

## We need fine grain isolation

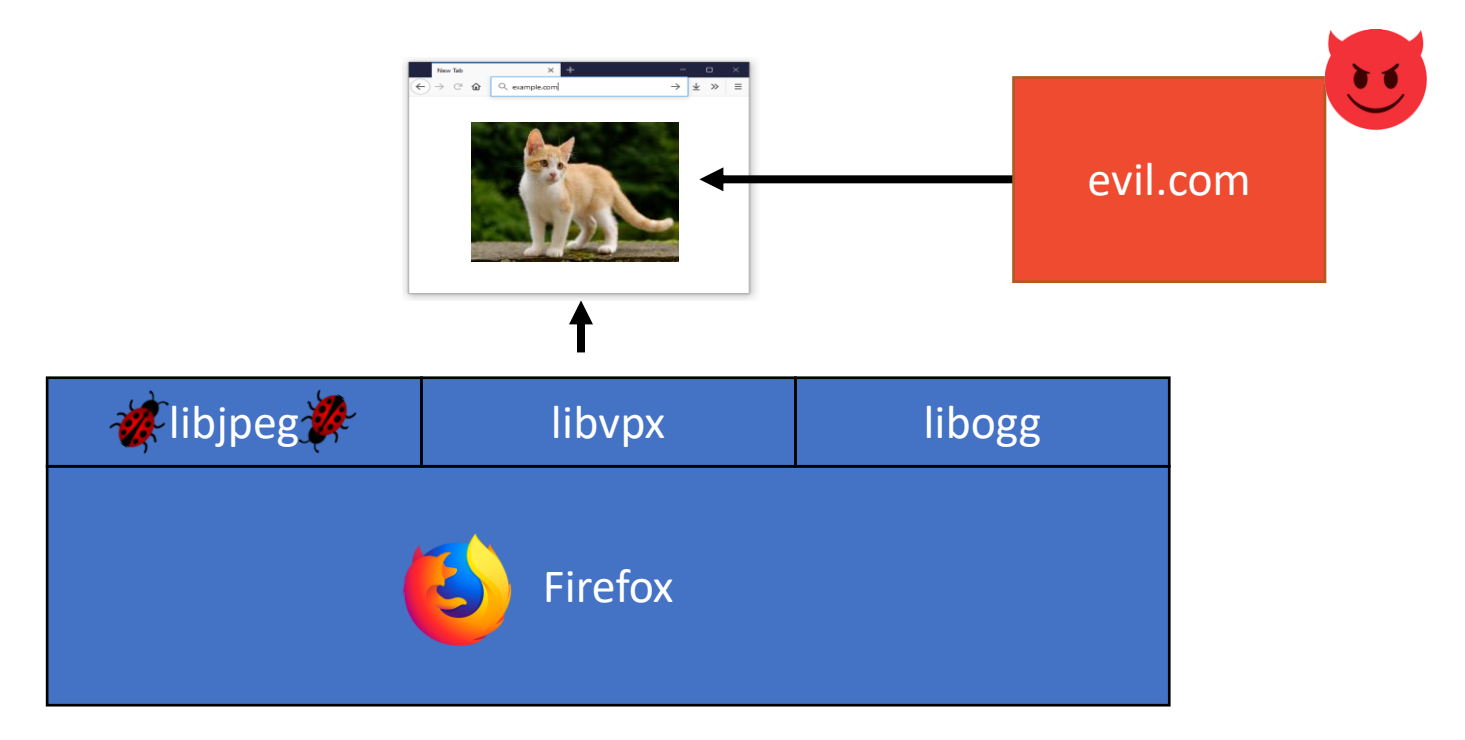

Isolate/sandbox media libraries like libjpeg

• Bugs in libjpeg should not compromise the rest of Firefox

### We know how to do this!

- 1. Pick an isolation/sandboxing mechanism
	- Process isolation
	- In-process: Native Client, WebAssembly
- 2. Put libjpeg in this sandbox
	- libjpeg can only access sandbox memory

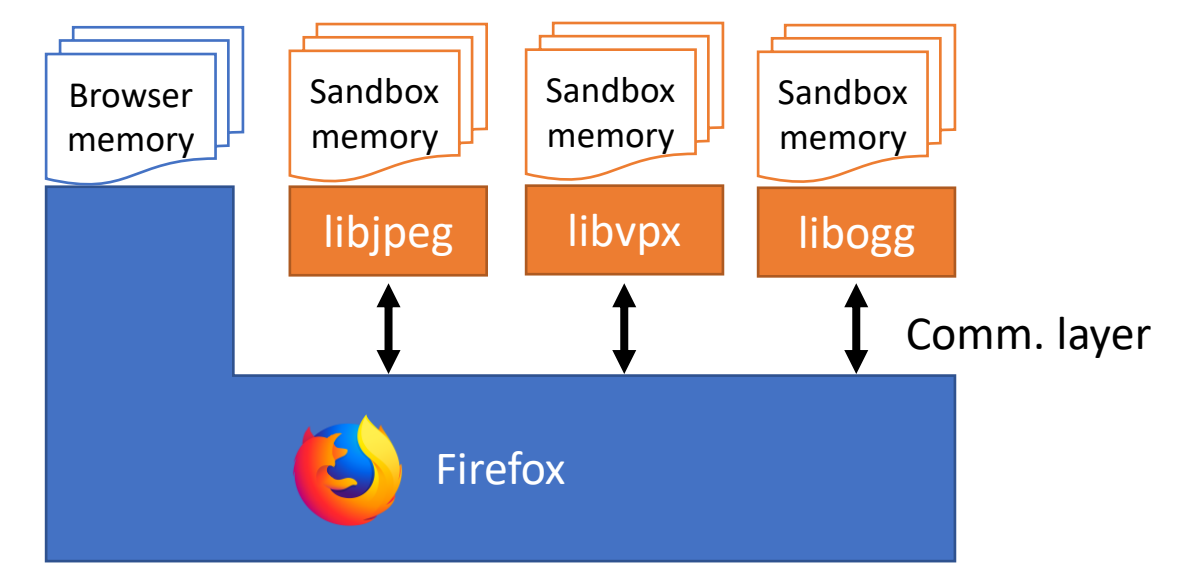

#### Done?

### Isolation is not the only concern

#### Firefox code was written to trust libjpeg

• No sanitization of libjpeg data  $\Rightarrow$  renderer compromise

Isolation mechanism may introduce ABI differences

• Eg: not accounting for this  $\Rightarrow$  renderer compromise

Engineering challenges

• Difficult to disaggregate the tightly coupled data & control flow

```
void create_jpeg_parser() {
```

```
jpeg_decompress_struct jpeg_img;
```

```
jpeg_source_mgr jpeg_input_source_mgr;
```

```
jpeg_create_decompress(&jpeg_img);
```
 $jpegimg.src = 8jpeg input source_mgr;$ 

```
jpeg_img.src->fill_input_buffer = /* Set input bytes source */;
```

```
jpeg_read_header(&jpeg_img /* ... */);
uint32_t* outputBuffer = /* ... */;
```

```
while \left(\frac{1}{2} \text{ check for output lines }^{*}\right) {
```
uint32 t size = jpeg\_img.output\_width  $*$  jpeg\_img.output\_components;

memcpy(outputBuffer, /\* ... \*/, size);

}

}

Using unchecked data from sandbox

Now-untrusted jpeg initialized struct

#### RLBox

#### A C++ library that:

- 1. Abstracts isolation mechanism
	- Sandboxing with chosen isolation mechanism
	- Process, Native Client, WebAssembly, etc.
- 2. Mediates app-sandbox communication
	- APIs for control flow in/out of sandbox
	- tainted types for data flow in/out of sandbox

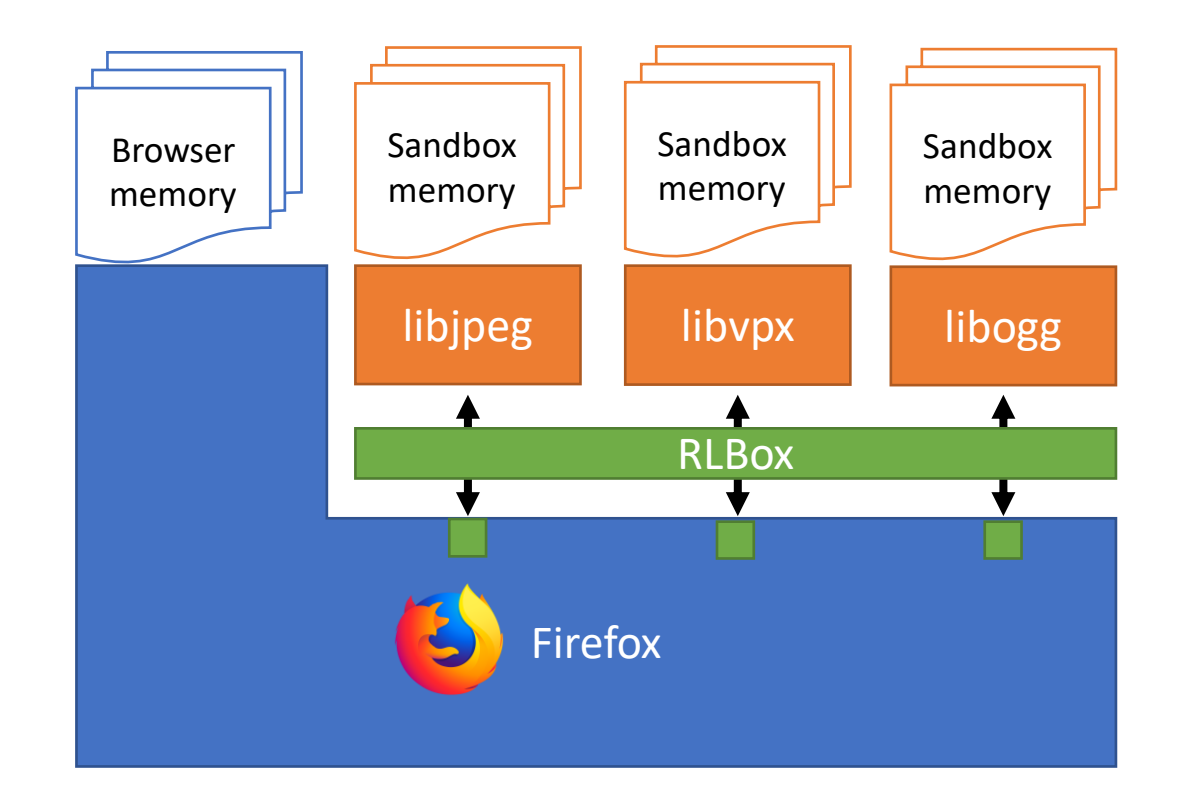

### Marking data from the sandbox tainted...

- 1. Ensures potentially unsafe data is validated before use
- 2. Automates ABI conversions & certain validations
- 3. Enables incremental porting
- 4. Minimizes renderer code changes
- 5. Allows sharing data structures
	- Lazy data marshalling

```
jpeg_decompress_struct jpeg_img;
```
jpeg\_source\_mgr jpeg\_input\_source\_mgr;

```
jpeg_create_decompress(&jpeg_img);
```

```
jpeg_img.src = &jpeg_input_source_mgr;
```
jpeg\_img.src->fill\_input\_buffer =  $/*$  Set input bytes source  $*/;$ 

```
jpeg_read_header(&jpeg_img /* ... */);
uint32 t^* outputBuffer = /* \ldots */;
```

```
while \left(\frac{1}{2} \text{ check for output lines }^{*}\right) {
  uint32_t size = jpeg_img.output_width * jpeg_img.output_components;
```

```
memcpy(outputBuffer, /* ... */, size);
```
}

```
jpeg_decompress_struct jpeg_img;
```
jpeg\_source\_mgr jpeg\_input\_source\_mgr;

```
jpeg_create_decompress(&jpeg_img);
```

```
jpeg_img.src = &jpeg_input_source_mgr;
```
jpeg\_img.src->fill\_input\_buffer = /\* Set input bytes source \*/;

```
jpeg_read_header(&jpeg_img /* ... */);
uint32 t^* outputBuffer = /* \ldots */;
```

```
while (/* check for output lines */) {
 uint32_t size = jpeg_img.output_width * jpeg_img.output_components;
```

```
memcpy(outputBuffer, /* ... */, size);
```
}

```
void create_jpeg_parser() {
```
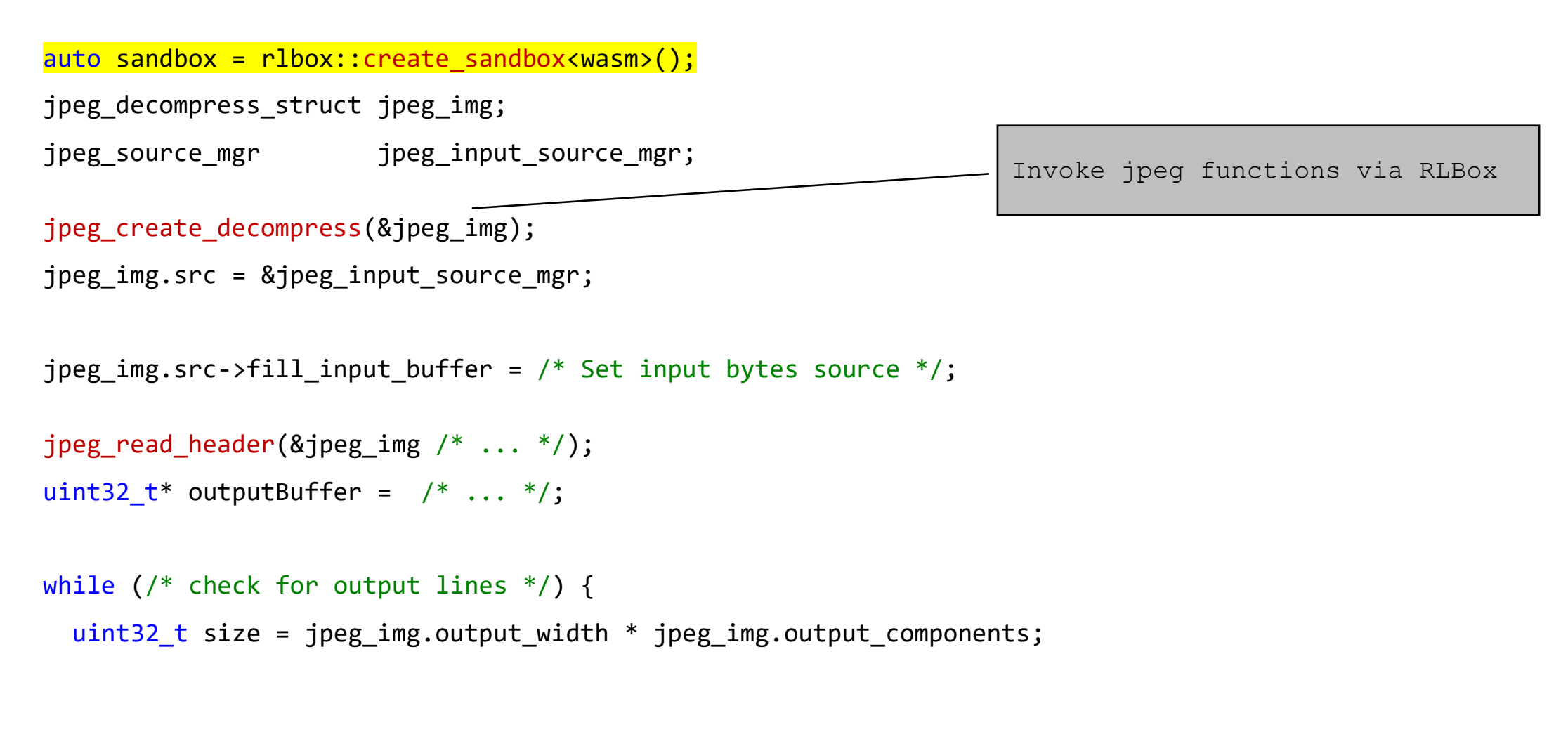

```
memcpy(outputBuffer, /* ... */, size);
```

```
void create_jpeg_parser() {
```
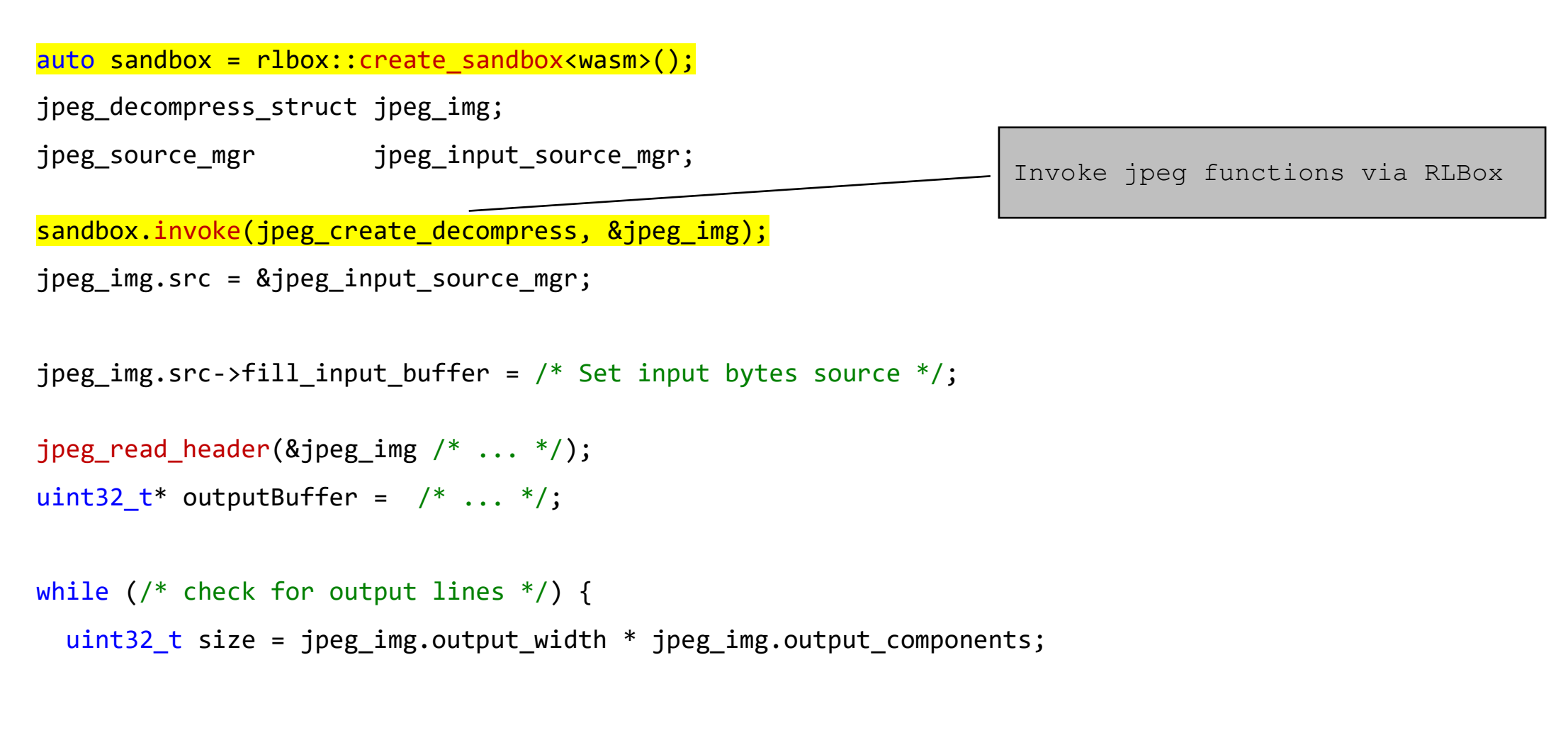

```
memcpy(outputBuffer, /* ... */, size);
```

```
void create_jpeg_parser() {
```

```
auto sandbox = rlbox::create_sandbox<wasm>();
jpeg_decompress_struct jpeg_img;
jpeg_source_mgr jpeg_input_source_mgr;
sandbox.invoke(jpeg_create_decompress, &jpeg_img);
jpeg_img.src = &jpeg_input_source_mgr;
                                                  Expected: tainted<jpeg_decompress_struct*>
```
jpeg\_img.src->fill\_input\_buffer = /\* Set input bytes source \*/;

```
jpeg_read_header(&jpeg_img /* ... */);
uint32 t^* outputBuffer = /* \ldots *;
```

```
while (/* check for output lines */) {
```
uint32\_t size = jpeg\_img.output\_width \* jpeg\_img.output\_components;

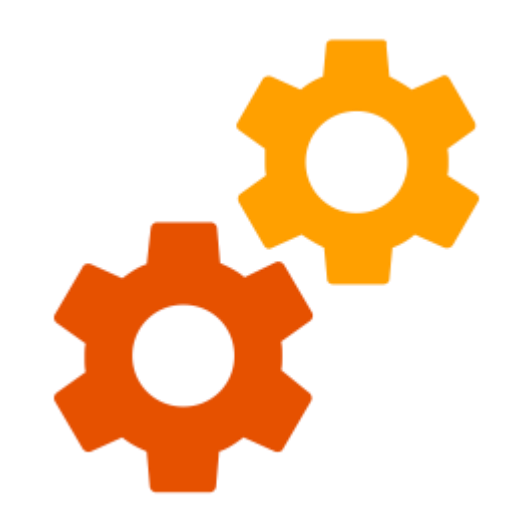

Compiles?

```
memcpy(outputBuffer, /* ... */, size);
```
}

```
void create_jpeg_parser() {
```

```
auto sandbox = rlbox::create_sandbox<wasm>();
```
tainted<jpeg\_decompress\_struct\*> p\_jpeg\_img = sandbox.malloc\_in\_sandbox<jpeg\_decompress\_struct>(); jpeg\_source\_mgr jpeg\_input\_source\_mgr;

```
sandbox.invoke(jpeg_create_decompress, &jpeg_img);
jpeg img.src = \&jpeg input source mgr;
```

```
jpeg_img.src->fill_input_buffer = /* Set input bytes source */;
```

```
jpeg_read_header(&jpeg_img /* ... *);
uint32 t^* outputBuffer = /* \ldots *;
```

```
while \binom{*}{*} check for output lines */ {
  uint32_t size = jpeg_img.output_width * jpeg_img.output_components;
```

```
memcpy(outputBuffer, /* ... */, size);
```
}

```
void create_jpeg_parser() {
```

```
auto sandbox = rlbox::create_sandbox<wasm>();
```
tainted<jpeg\_decompress\_struct\*> p\_jpeg\_img = sandbox.malloc\_in\_sandbox<jpeg\_decompress\_struct>();

jpeg\_source\_mgr jpeg\_input\_source\_mgr;

```
sandbox.invoke(jpeg_create_decompress, p_jpeg_img);
p_jpeg_img->src = &jpeg_input_source_mgr; —
```
Expected: tainted<jpeg\_source\_mgr\*>

```
jpeg_img.src->fill_input_buffer = /* Set input bytes source */;
```

```
jpeg_read_header(&jpeg_img /* ... */);
uint32 t^* outputBuffer = /* \ldots *;
```

```
while \binom{*}{*} check for output lines */ {
```
uint32\_t size = jpeg\_img.output\_width \* jpeg\_img.output\_components;

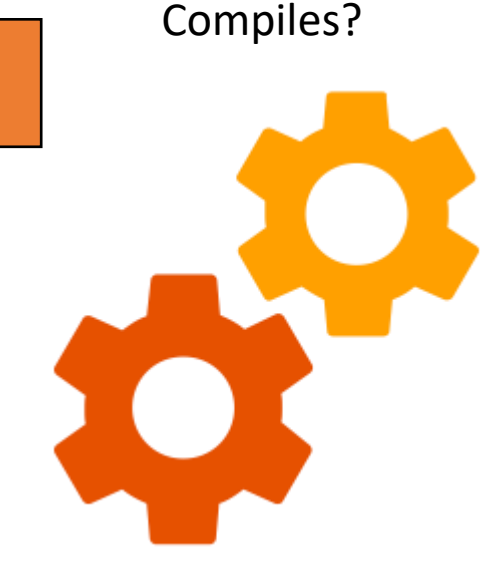

```
memcpy(outputBuffer, /* ... */, size);
```
}

```
void create_jpeg_parser() {
```

```
auto sandbox = r1box::create~sandbox<br/>wasm>();
```
tainted<jpeg decompress struct\*> p\_jpeg\_img = sandbox.malloc\_in\_sandbox<jpeg\_decompress\_struct>();

tainted<jpeg\_source\_mgr\*> p\_jpeg\_input\_source\_mgr = sandbox.malloc\_in\_sandbox<jpeg\_source\_mgr>();

```
sandbox.invoke(jpeg_create_decompress, p_jpeg_img);
p_jpeg_img->src = p_jpeg_input_source_mgr;
```
 $jpeg\_img.src->fill\_input_buffer = /* Set input bytes source * /;$ 

jpeg\_read\_header(&jpeg\_img /\* ... \*/); uint32 t\* outputBuffer =  $/* \ldots *$ ;

Undefined variable: jpeg\_img

```
while \binom{*}{*} check for output lines */ {
```

```
uint32_t size = jpeg_img.output_width * jpeg_img.output_components;
```
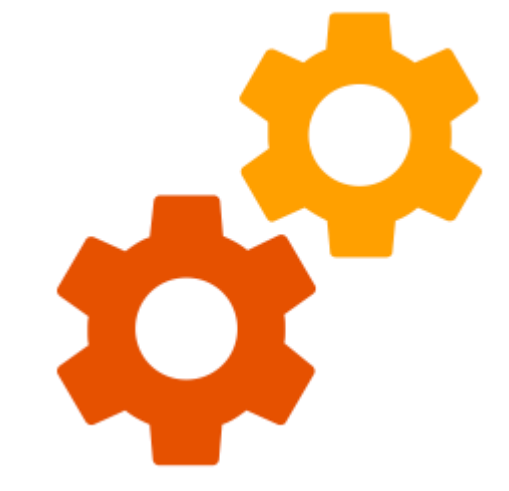

Compiles?

```
memcpy(outputBuffer, /* ... */, size);
```
}

```
void create_jpeg_parser() {
```

```
auto sandbox = r1box::create~sandbox<br/>wasm>();tainted<jpeg_decompress_struct*> p_jpeg_img = sandbox.malloc_in_sandbox<jpeg_decompress_struct>();
tainted<jpeg_source_mgr*> p_jpeg_input_source_mgr = sandbox.malloc_in_sandbox<jpeg_source_mgr>();
```

```
sandbox.invoke(jpeg_create_decompress, p_jpeg_img);
p_jpeg_img->src = p_jpeg_input_source_mgr;
jpeg_decompress_struct& jpeg_img = *pi_jpeg_img.UNSAFE_unverified();
jpeg img.src->fill input buffer = /* Set input bytes source */;
```

```
jpeg_read_header(&jpeg_img /* ... */);
uint32 t* outputBuffer = /* \ldots */;
```

```
while \binom{*}{*} check for output lines */ {
```

```
uint32_t size = jpeg_img.output_width * jpeg_img.output_components;
```
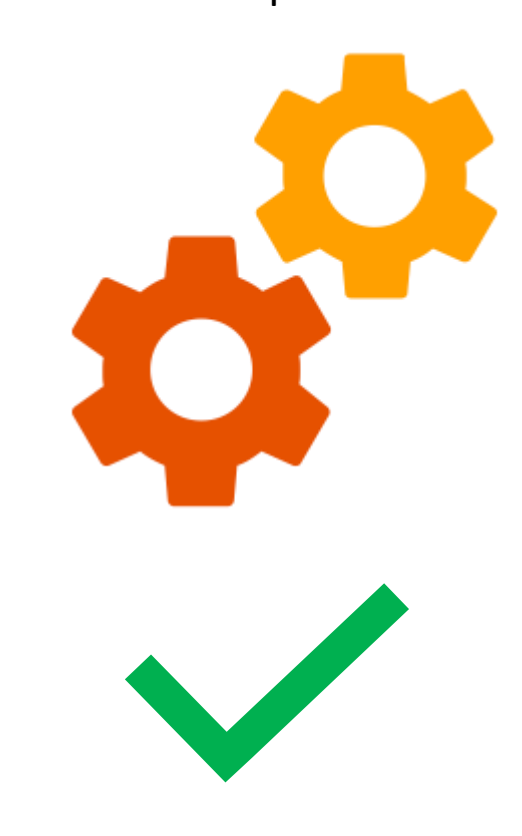

Compiles?

```
memcpy(outputBuffer, /* ... */, size);
```
}

```
void create_jpeg_parser() {
```

```
auto sandbox = r1box::create~sandbox<br/>wasm>();
```
tainted<jpeg\_decompress\_struct\*> p\_jpeg\_img = sandbox.malloc\_in\_sandbox<jpeg\_decompress\_struct>();

```
tainted<jpeg_source_mgr*> p_jpeg_input_source_mgr = sandbox.malloc_in_sandbox<jpeg_source_mgr>();
```

```
sandbox.invoke(jpeg_create_decompress, p_jpeg_img);
```

```
p_jpeg_img->src = p_jpeg_input_source_mgr;
```
jpeg\_decompress\_struct& jpeg\_img =  $*p$  jpeg\_img.UNSAFE\_unverified();

jpeg img.src->fill input buffer =  $/*$  Set input bytes source  $*/;$ 

```
jpeg_read_header(&jpeg_img /* ... */);
uint32 t^* outputBuffer = /* \ldots *;
```

```
while \binom{*}{*} check for output lines */ {
```
uint32\_t size = jpeg\_img.output\_width \* jpeg\_img.output\_components;

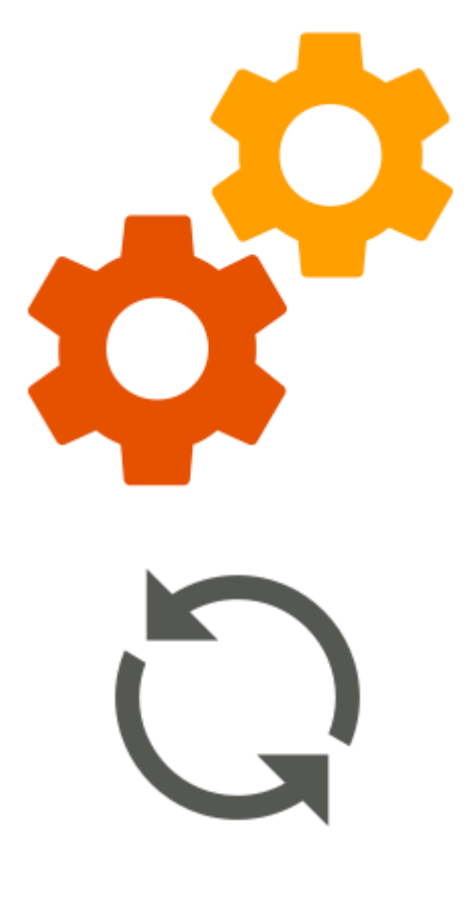

Compiles?

```
memcpy(outputBuffer, /* ... */, size);
```
}

```
void create_jpeg_parser() {
```

```
auto sandbox = r1box::create~sandbox<sub>sw</sub>tainted<jpeg_decompress_struct*> p_jpeg_img = sandbox.malloc_in sandbox<jpeg decompress struct>();
tainted<jpeg_source_mgr*> p_jpeg_input_source_mgr = sandbox.malloc_in_sandbox<jpeg_source_mgr>();
sandbox.invoke(jpeg create decompress, p jpeg img);
p_jpeg_img->src = p_jpeg_input_source_mgr;
p_jpeg_img - \text{src}-\text{fill}_input_buffer = /* Set input bytes source *;
sandbox.invoke(jpeg_read_header, p_jpeg_img /* ... */);
uint32 t* outputBuffer = /* \ldots *;
while \binom{*}{*} check for output lines */ {
  tail \text{cubic} tainted<uint32_t> size = p_jpeg_img->output_width * p_jpeg_img->output_components;
  memcpy(outputBuffer, /* ... */, size);
                                                      3. size is tainted
                                                                        2. RLBox bounds checks this dereference
                                                                        1. RLBox adjusts for ABI differences
```

```
void create_jpeg_parser() {
```
}

```
auto sandbox = r1box::create~sandbox<sub>sw</sub>tainted<jpeg decompress struct*> p_jpeg_img = sandbox.malloc_in_sandbox<jpeg_decompress_struct>();
tainted<jpeg_source_mgr*> p_jpeg_input_source_mgr = sandbox.malloc_in_sandbox<jpeg_source_mgr>();
```

```
sandbox.invoke(jpeg create decompress, p jpeg img);
p_jpeg_img->src = p_jpeg_input_source_mgr;
```

```
p_jpg_jmg-src->fill_input_buffer = /* Set input bytes source */;
```

```
sandbox.invoke(jpeg_read_header, p_jpeg_img /* ... */);
uint32 t^* outputBuffer = /* \ldots *;
```

```
while \left(\frac{1}{2} \text{ check for output lines }^{*}\right) {
  tail \text{cubic} tainted<uint32_t> size = p_jpeg_img->output_width * p_jpeg_img->output_components;
                                                                 Expected: uint32_t
```
Got: tainted<uint32 t>

```
memcpy(outputBuffer, /* ... */, size);
```
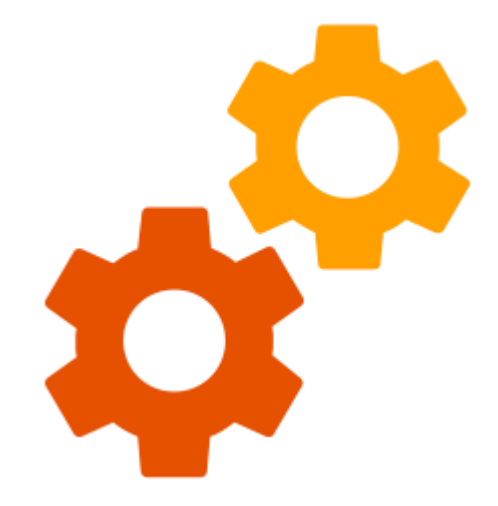

Compiles?

```
void create_jpeg_parser() {
```

```
auto sandbox = r1box::create~sandbox<br/>wasm>();tainted<jpeg_decompress_struct*> p_jpeg_img = sandbox.malloc_in sandbox<jpeg decompress struct>();
tainted<jpeg_source_mgr*> p_jpeg_input_source_mgr = sandbox.malloc_in_sandbox<jpeg_source_mgr>();
```

```
sandbox.invoke(jpeg create decompress, p jpeg img);
```

```
p_jpeg_img->src = p_jpeg_input_source_mgr;
```

```
p jpeg img->src->fill input buffer = /* Set input bytes source */;
```

```
sandbox.invoke(jpeg_read_header, p_jpeg_img /* ... */);
uint32 t^* outputBuffer = /* \ldots *;
```

```
while (/* check for output lines */) {
 tainted<uint32_t> size = p_jpeg_img->output_width * p_jpeg_img->output_components;
                                                  Need to remove tainting
```

```
memcpy(outputBuffer, /* ... */, size);
```

```
void create_jpeg_parser() {
```

```
auto sandbox = r1box::create~sandbox<sub>sw</sub>tainted<jpeg decompress struct*> p_jpeg_img = sandbox.malloc_in_sandbox<jpeg_decompress_struct>();
tainted<jpeg_source_mgr*> p_jpeg_input_source_mgr = sandbox.malloc_in_sandbox<jpeg_source_mgr>();
```

```
sandbox.invoke(jpeg_create_decompress, p_jpeg_img);
```

```
p_jpeg_img->src = p_jpeg_input_source_mgr;
```

```
p_jpeg_img->src->fill_input_buffer = /* Set input bytes source */;
```

```
sandbox.invoke(jpeg_read_header, p_jpeg_img /* ... */);
uint32 t^* outputBuffer = /* \ldots *;
```

```
while \left(\frac{1}{2} \text{ check for output lines }^{*}\right) {
  uint32_t size = (p jpeg_img->output_width * p_jpeg_img->output_components).copy_and_verify(
       [](uint32_t val) -> uint32_t {
          ...
```
#### });

}

```
memcpy(outputBuffer, /* ... */, size);
```

```
void create_jpeg_parser() {
```
}

```
auto sandbox = r1box::create~sandbox<sub>sw</sub>tainted<jpeg_decompress_struct*> p_jpeg_img = sandbox.malloc_in sandbox<jpeg decompress struct>();
tainted<jpeg_source_mgr*> p_jpeg_input_source_mgr = sandbox.malloc_in_sandbox<jpeg_source_mgr>();
```

```
sandbox.invoke(jpeg_create_decompress, p_jpeg_img);
p_jpeg_img->src = p_jpeg_input_source_mgr;
```

```
p jpeg img->src->fill input buffer = /* Set input bytes source */;
```

```
sandbox.invoke(jpeg_read_header, p_jpeg_img /* ... *');
uint32 t^* outputBuffer = /* \ldots *;
```

```
while \left(\frac{1}{2} \text{ check for output lines }^{*}\right) {
  uint32_t size = (p_jpeg_{img}-xoutput\_width * p_jpeg_{img}-xoutput\_components) . copy_and\_verify(\lceil (uint32_t val) -> uint32_t {
          assert(val <= outputBufferSize);
          return val;
       });
  memcpy(outputBuffer, /* ... */, size);
```
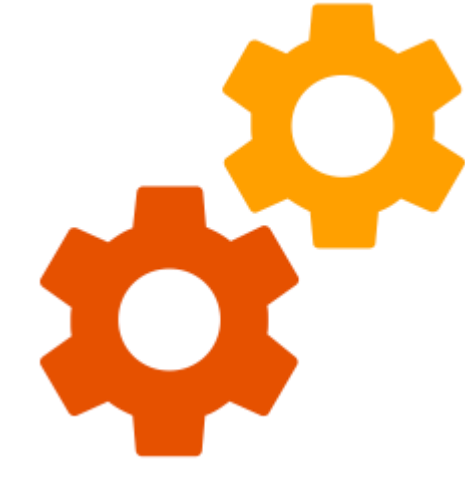

Compiles?

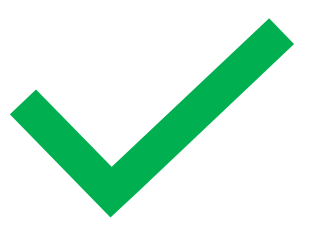

### How well does this work in a real codebase?

#### We sandboxed different kinds of libraries in Firefox

- Image libraries libjpeg, libpng
- Video libraries libtheora, libvpx
- Audio library  $-$  libogg
- Compression library  $-z$ lib

We evaluate RLBox on several dimensions. In this talk:

- Developer effort & automation
- Performance overhead

## Developer effort (Takeaway)

On average, sandboxing a library takes only a few days

RLBox automation

- Bounds checks: 8-64 (average: 23)
- Nested ABI conversions: 5-17 (average: 7)

Locations that need validators: 2-51 (average: 17)

• Validators are between 2-4 lines of code

Performance impact (Takeaway)

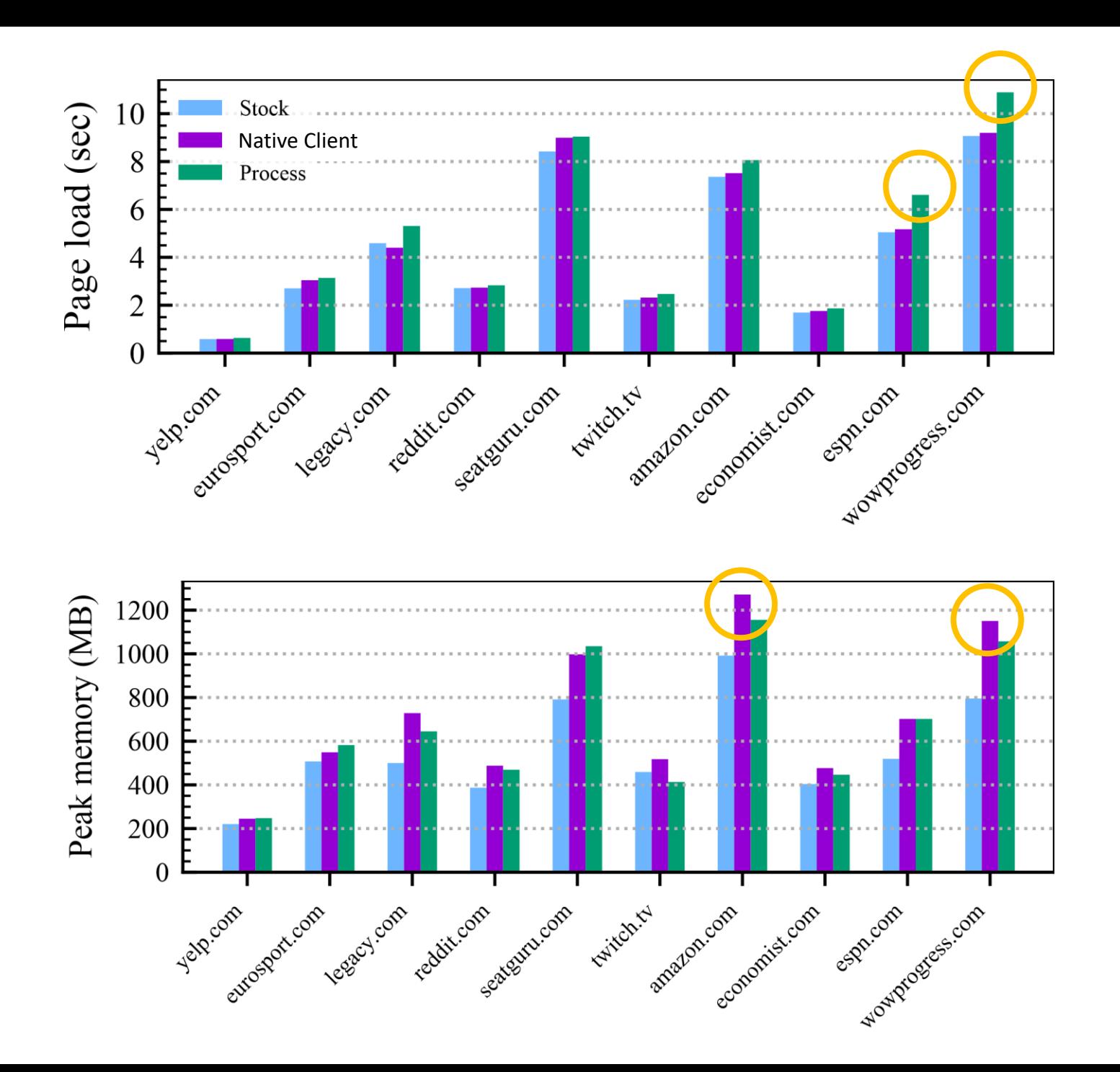

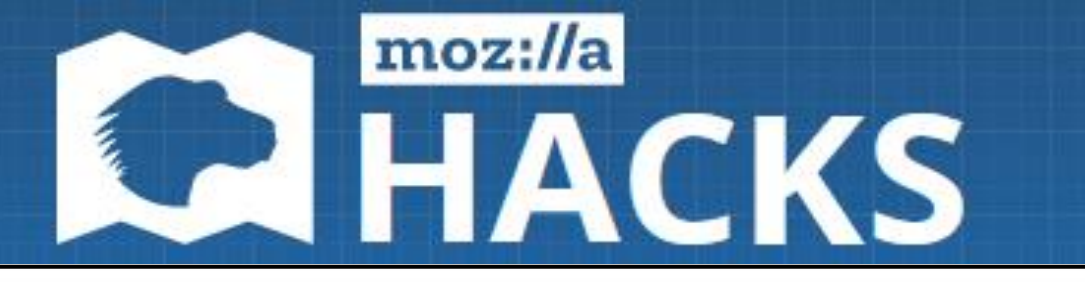

#### **[Securing Firefox with WebAssembly](https://hacks.mozilla.org/2020/02/securing-firefox-with-webassembly/)**

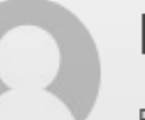

#### **By Nathan Froyd**

Posted on February 25, 2020 in Featured Article, Firefox, Rust, Security, and WebAssembly

Protecting the security and privacy of individuals is a central tenet of Mozilla's mission, and so we constantly endeavor to make our users safer online. With a

...

So today, we're adding a third approach to our arsenal. RLBox, a new sandboxing technology developed by researchers at the University of California, San Diego, the University of Texas, Austin, and Stanford University, allows us to quickly and efficiently convert existing Firefox components to run inside a

<https://hacks.mozilla.org/2020/02/securing-firefox-with-webassembly/>

#### Lots more in the paper

- Trade-offs in sandbox grain vs security
	- Fresh sandbox per image does not scale
- Porting
	- Handling callbacks, threading & longjmp
	- Validator patterns
- Implementation
	- RLBox internals, compiler toolchains etc.
	- Optimizations for NaCl, Process, Wasm
- Modifications needed to ship RLBox
	- Fully automated ABI conversion
- Benchmarking
	- Benchmarks on 6 sandboxed libraries
	- Measuring / addressing scalability
- Using RLBox in other systems
	- Apache web server
	- Node.js applications

# Backup

### Developer effort to use RLBox

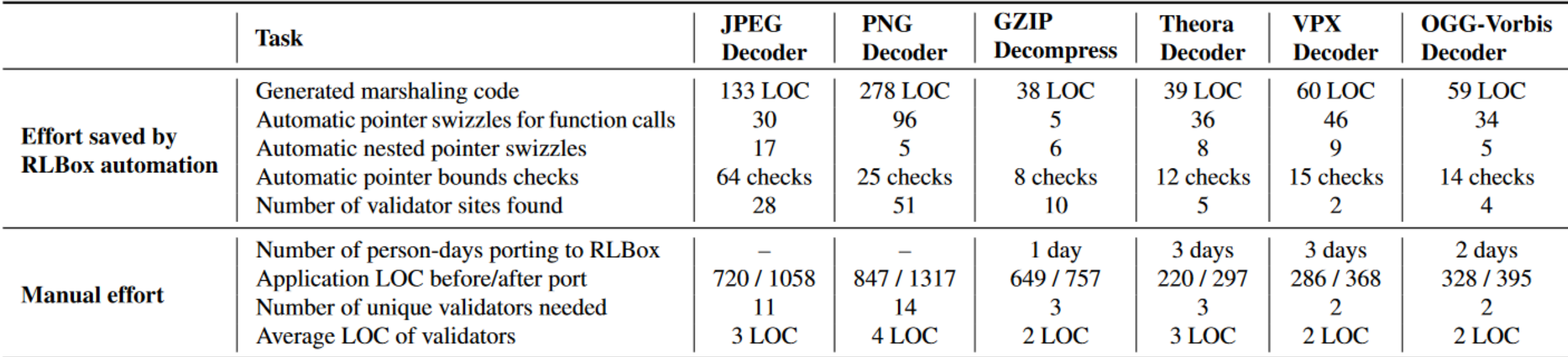

Figure 3: Manual effort required to retrofit Firefox with fine grain isolation, including the effort saved by RLBox's automation. We do not report the number of days it took to port the JPEG and PNG decoders since we ported them in sync with building RLBox.

## Sandboxing security policies

Sandboxing some components may not improve security

• Eg: Sandboxing the JavaScript engine

Sandboxing granularity affect scalability and security

- Sandbox per image/media does not scale need to share sandboxes
- Unique sandbox per <renderer, library, content-origin>
- Need even finer grain for libraries like  $z$ lib
	- <renderer, library, content-origin, content-type>

### Performance overhead of RLBox

Cost of RLBox's runtime checks: << 1% overhead

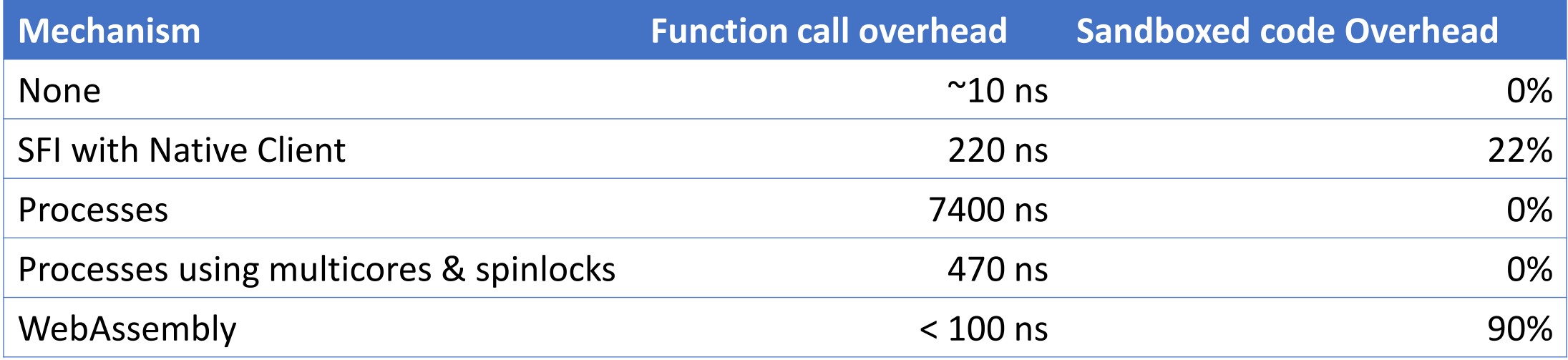

### Optimizations on isolation mechanisms

Native Client

- Hand-written SIMD support is limited
- Modified the Nasm compiler to produce NaCl compatible SIMD code

#### Process isolation

- Full process context switch is slow
- Optimization: Pin 2 processes on separate cores + use spinlocks on hotpath

#### Webassembly

- Example used in font rendering lot of transitions
- Optimize transitions full separate paper
- Move more code *into* the sandbox

### Evaluation: Micro benchmarks

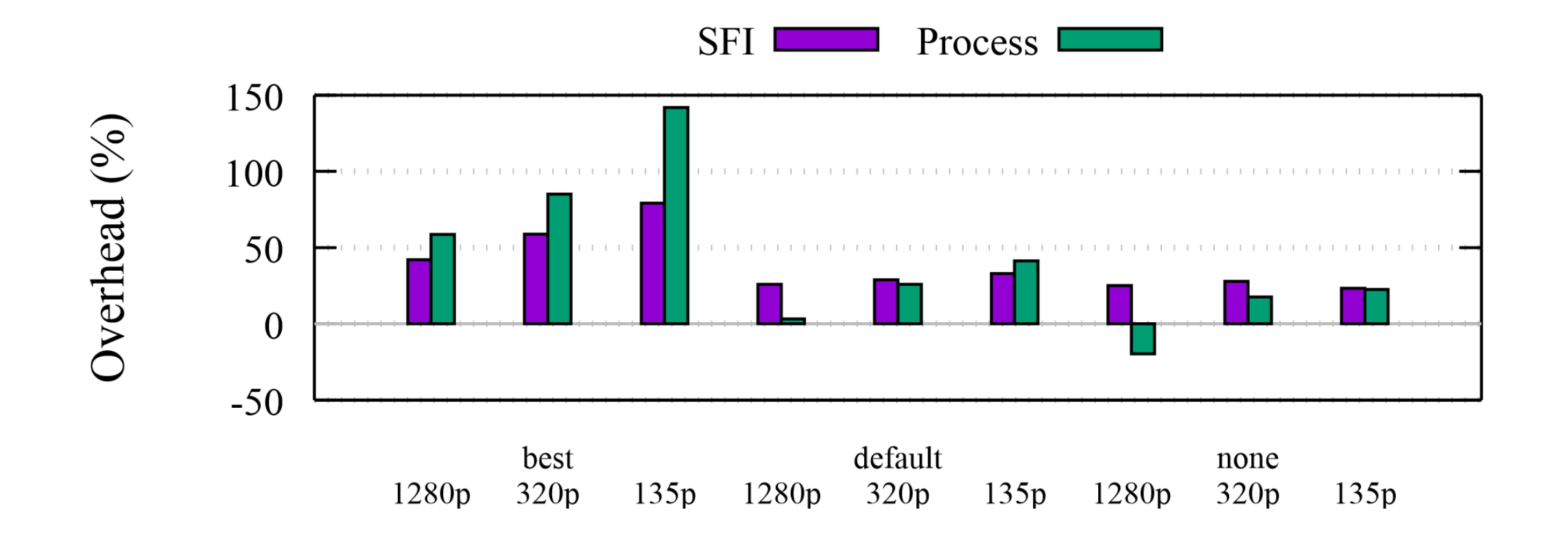

JPEG rendering overhead

Evaluation: Scalability

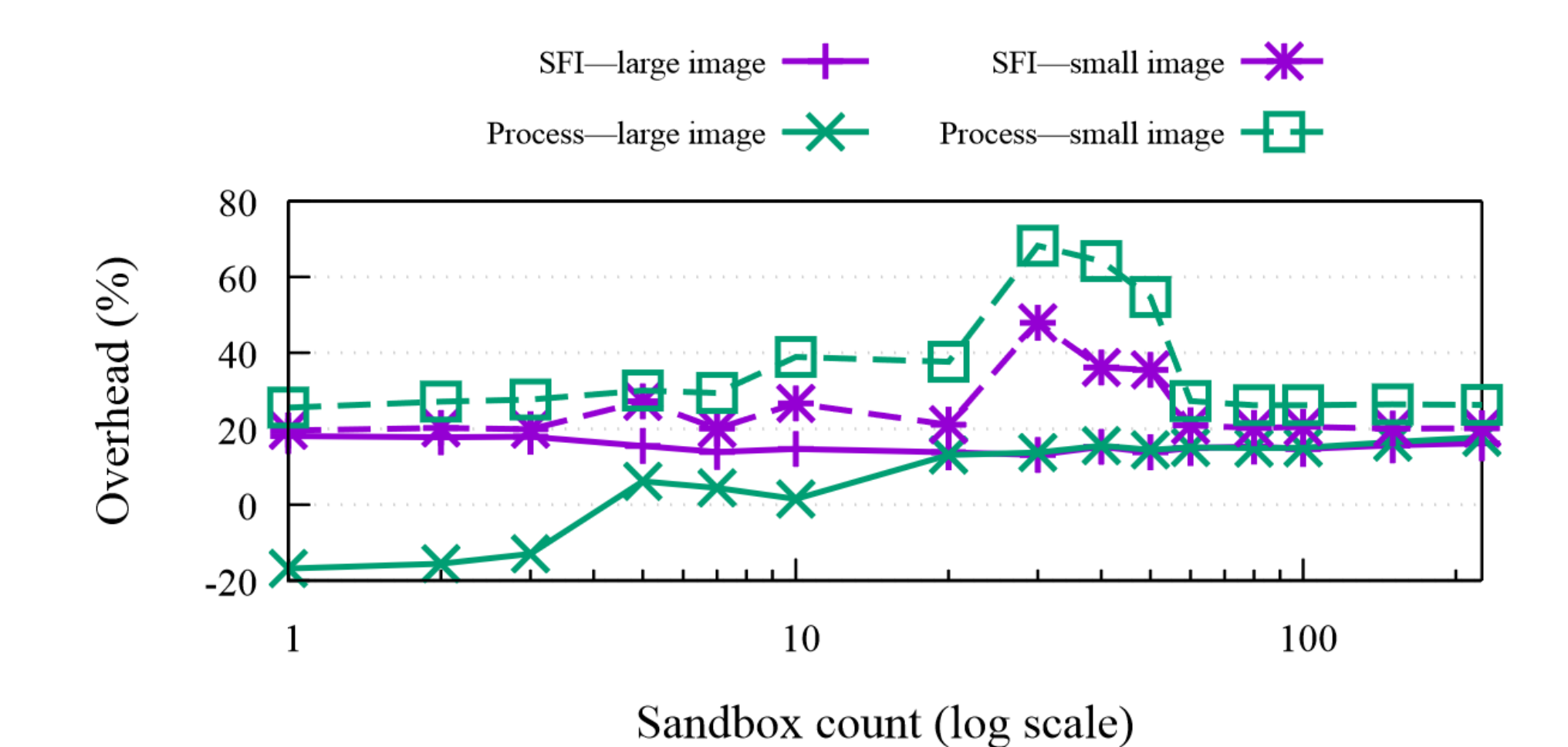